## Package 'gcForest'

October 19, 2018

Type Package

Title Deep Forest Model

Version 0.2.7

Author Xu Jing [cre]

Maintainer Xu Jing <274762204@qq.com>

Description R application programming interface (API) for Deep Forest which based on Zhou and Feng (2017). Deep Forest: Towards an Alternative to Deep Neural Networks.  $(*arXiv*:1702.08835v2)$  or Zhou and Feng (2017). Deep Forest. (<arXiv:1702.08835>). And for the Python module 'gcForest' (<https://github.com/pylablanche/gcForest>).

License GPL  $(>= 2)$ 

**SystemRequirements** Python  $(>= 3.5.0)$ 

Encoding UTF-8

LazyData true

URL [https://github.com/DataXujing/gcForest\\_r](https://github.com/DataXujing/gcForest_r)

BugReports [https://github.com/DataXujing/gcForest\\_r/issues](https://github.com/DataXujing/gcForest_r/issues)

RoxygenNote 6.0.1

**Depends**  $R (= 3.4.0)$ 

Imports reticulate,pkgdown,crayon,cli,utils

Suggests rmarkdown, knitr

VignetteBuilder knitr

NeedsCompilation no

Repository CRAN

Date/Publication 2018-10-19 14:00:03 UTC

### <span id="page-1-0"></span>R topics documented:

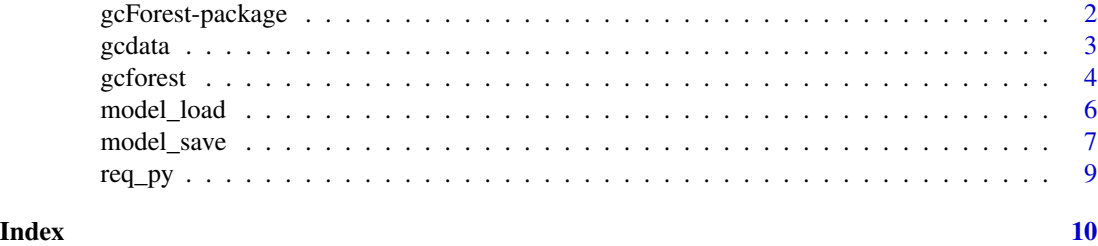

gcForest-package *gcForest-package*

#### Description

R application programming interface (API) for Deep Forest which based on Zhi-hua Zhou and Ji Feng. Deep Forest: Towards an Alternative to Deep Neural Networks. In IJCAI-2017. ([https://](https://arxiv.org/abs/1702.08835v2) [arxiv.org/abs/1702.08835v2](https://arxiv.org/abs/1702.08835v2)) or Zhi-hua Zhou and Ji Feng. Deep Forest. In IJCAI-2017.(<https://arxiv.org/abs/1702.088 and the Python application programming interface (API) ([https://github.com/pylablanche/](https://github.com/pylablanche/gcForest) [gcForest](https://github.com/pylablanche/gcForest))

#### Author(s)

Xu Jing

#### See Also

[1] Zhi-hua Zhou and Ji Feng. Deep Forest: Towards an Alternative to Deep Neural Networks.In IJCAI-2017. (<https://arxiv.org/abs/1702.08835v2>)

[2] Zhi-hua Zhou and Ji Feng. Deep Forest. In IJCAI-2017.([https://arxiv.org/abs/1702.](https://arxiv.org/abs/1702.08835) [08835](https://arxiv.org/abs/1702.08835))

[3] <https://github.com/pylablanche/gcForest>

#### Examples

# ========= Model train=======

```
have_numpy <- reticulate::py_module_available("numpy")
have_sklearn <- reticulate::py_module_available("sklearn")
```

```
if(have_numpy && have_sklearn){
  library(gcForest)
  # req_py()
```
sk <- NULL

```
.onLoad <- function(libname, pkgname) {
```

```
sk <<- reticulate::import("sklearn", delay_load = TRUE)
  }
  sk <<- reticulate::import("sklearn", delay_load = TRUE)
  train_test_split <- sk$model_selection$train_test_split
  data <- sk$datasets$load_iris
  iris < - data()X = iris$data
  y = iris$target
  data_split = train_test_split(X, y, test_size=0.33)
  X_tr <- data_split[[1]]
  X_te <- data_split[[2]]
  y_tr <- data_split[[3]]
  y_te <- data_split[[4]]
  gcforest_m <- gcforest(shape_1X=4L, window=2L, tolerance=0.0)
  gcforest_m$fit(X_tr, y_tr)
  gcf_model <- model_save(gcforest_m,'gcforest_model.model')
  gcf <- model_load('gcforest_model.model')
  gcf$predict(X_te)
  # learn more from gcForest package tutorial
  utils::vignette('gcForest-docs')
}else{
  print('You should have the Python testing environment!')
```
}

#### gcdata *R Data Transform to Python Data*

#### Description

A function to tansform R data structure to Python data structure, which based on the reticulate package.

#### Usage

gcdata(x)

#### **Arguments**

x The R project like data.frame,vector, array etc..

#### Author(s)

Xu Jing

#### Examples

```
have_numpy <- reticulate::py_module_available("numpy")
have_sklearn <- reticulate::py_module_available("sklearn")
if(have_numpy && have_sklearn){
   library(gcForest)
    req_py()
    r_dat <- data.frame('x1'=c(1L,2L,3L),'x2'=c(2L,3L,4L))
    py_dat <- gcdata(r_dat)
   class(py_dat)
   r_vec <- c('a','b','c')
   py_vec <- gcdata(r_vec)
    class(py_vec)
}else{
   print('You should have the Python testing environment!')
}
```
<span id="page-3-1"></span>

#### gcforest *R for Deep Forest Model (gcForest)*

#### Description

gcforest() base on a Python Deep Forest application programming interface (API). Reference [https:](https://github.com/pylablanche/gcForest) [//github.com/pylablanche/gcForest](https://github.com/pylablanche/gcForest).

#### Usage

```
gcforest(shape_1X=NA, n_mgsRFtree=30L, window=NA, stride=1L,
    cascade_test_size=0.2, n_cascadeRF=2L, n_cascadeRFtree=101L,
    cascade_layer=Inf,min_samples_mgs=0.1, min_samples_cascade=0.05,
    tolerance=0.0)
```
#### Arguments

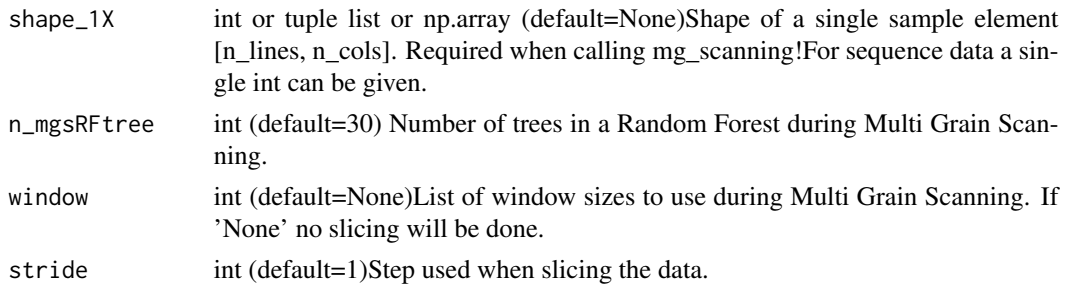

<span id="page-3-0"></span>

#### gcforest 5

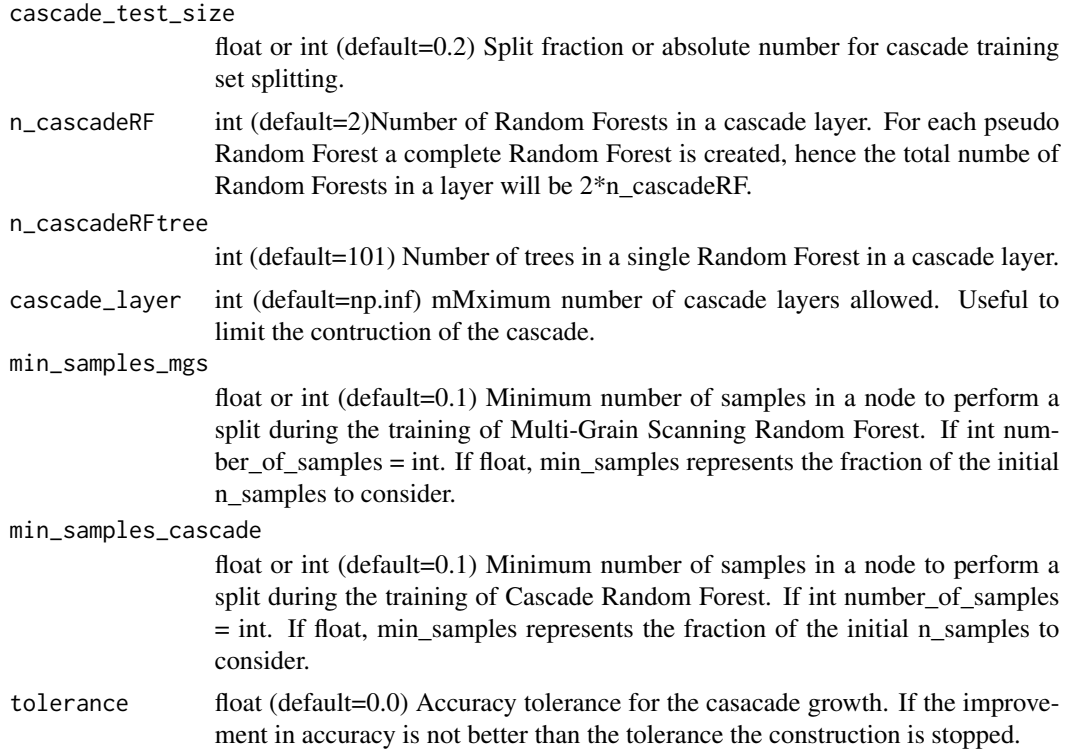

#### Details

gcForest provides several important function interfaces, just like the style of Python sklearn.

- 1.  $fit(X, y)$  Training the gcForest on input data X and associated target y;
- 2. **predict(X)** Predict the class of unknown samples  $X$ ;
- 3. **predict\_proba(X)** Predict the class probabilities of unknown samples  $X$ ;
- 4. mg\_scanning(X, y=None) Performs a Multi Grain Scanning on input data;
- 5. window\_slicing\_pred\_prob(X, window, shape\_1X, y=None) Performs a window slicing of the input data and send them through Random Forests. If target values 'y' are provided sliced data are then used to train the Random Forests;
- 6. cascade\_forest(X, y=None) Perform (or train if 'y' is not None) a cascade forest estimator;

#### Author(s)

Xu Jing

#### Examples

```
have_numpy <- reticulate::py_module_available("numpy")
have_sklearn <- reticulate::py_module_available("sklearn")
```
if(have\_numpy && have\_sklearn){

```
library(gcForest)
    req_py()
    sk <- NULL
    .onLoad <- function(libname, pkgname) {
       sk <<- reticulate::import("sklearn", delay_load = TRUE)
     }
    sk <<- reticulate::import("sklearn", delay_load = TRUE)
    train_test_split <- sk$model_selection$train_test_split
    data <- sk$datasets$load_iris
    iris < - data()X = iris$data
   y = iris$target
   data_split = train_test_split(X, y, test_size=0.33)
   X_tr <- data_split[[1]]
   X_te <- data_split[[2]]
   y_tr <- data_split[[3]]
   y_te <- data_split[[4]]
   gcforest_m <- gcforest(shape_1X=4L, window=2L, tolerance=0.0)
   gcforest_m$fit(X_tr, y_tr)
   pred_X = gcforest_m$predict(X_te)
   print(pred_X)
}else{
   print('You should have the Python testing environment!')
```
<span id="page-5-1"></span>

}

model\_load *gcForest Model Persistence Function*

#### Description

It is a sklearn APIs to save your training model, and load it to predict, now you can use R to callback. see also [model\\_save](#page-6-1)

#### Usage

```
model_load(path)
```
#### Arguments

path The path to save model(see also [model\\_save](#page-6-1).

#### <span id="page-6-0"></span>model\_save 7

#### Author(s)

Xu Jing

#### Examples

```
have_numpy <- reticulate::py_module_available("numpy")
have_sklearn <- reticulate::py_module_available("sklearn")
if(have_numpy && have_sklearn){
   library(gcForest)
   req_py()
   sk <- NULL
    .onLoad <- function(libname, pkgname) {
       sk <<- reticulate::import("sklearn", delay_load = TRUE)
     }
    sk <<- reticulate::import("sklearn", delay_load = TRUE)
    train_test_split <- sk$model_selection$train_test_split
   data <- sk$datasets$load_iris
   iris < - data()X = iris$data
   y = iris$target
   data_split = train_test_split(X, y, test_size=0.33)
   X_tr <- data_split[[1]]
   X_te <- data_split[[2]]
   y_tr <- data_split[[3]]
   y_te <- data_split[[4]]
   gcforest_m <- gcforest(shape_1X=4L, window=2L, tolerance=0.0)
   gcforest_m$fit(X_tr, y_tr)
   gcf_model <- model_save(gcforest_m,'gcforest_model.model')
   gcf <- model_load('gcforest_model.model')
   gcf$predict(X_te)
}else{
   print('You should have the Python testing environment!')
}
```
<span id="page-6-1"></span>

#### <span id="page-7-0"></span>Description

It is a sklearn APIs to save your training model, and load it to predict, now you can use R to callback. see also [model\\_load](#page-5-1)

#### Usage

```
model_save(model,path)
```
#### **Arguments**

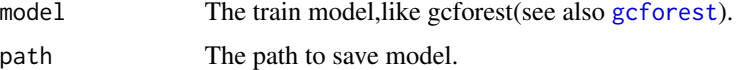

#### Author(s)

Xu Jing

#### Examples

```
have_numpy <- reticulate::py_module_available("numpy")
have_sklearn <- reticulate::py_module_available("sklearn")
if(have_numpy && have_sklearn){
   library(gcForest)
   req_py()
    sk <- NULL
    .onLoad <- function(libname, pkgname) {
        sk <<- reticulate::import("sklearn", delay_load = TRUE)
     }
    sk <<- reticulate::import("sklearn", delay_load = TRUE)
    train_test_split <- sk$model_selection$train_test_split
    data <- sk$datasets$load_iris
    iris <- data()
   X = iris$data
   y = iris$target
    data_split = train_test_split(X, y, test_size=0.33)X_tr <- data_split[[1]]
   X_te <- data_split[[2]]
   y_tr <- data_split[[3]]
   y_te <- data_split[[4]]
    gcforest_m <- gcforest(shape_1X=4L, window=2L, tolerance=0.0)
    gcforest_m$fit(X_tr, y_tr)
   gcf_model <- model_save(gcforest_m,'gcforest_model.model')
    gcf <- model_load('gcforest_model.model')
```
#### <span id="page-8-0"></span>req\_py 9

```
gcf$predict(X_te)
}else{
   print('You should have the Python testing environment!')
}
```
req\_py *Detect Python Module*

#### Description

A function to detect Python module.

#### Usage

req\_py()

#### Author(s)

Xu Jing

# <span id="page-9-0"></span>Index

gcdata, [3](#page-2-0) gcforest, [4,](#page-3-0) *[8](#page-7-0)* gcForest-package, [2](#page-1-0)

model\_load, [6,](#page-5-0) *[8](#page-7-0)* model\_save, *[6](#page-5-0)*, [7](#page-6-0)

req\_py, [9](#page-8-0)